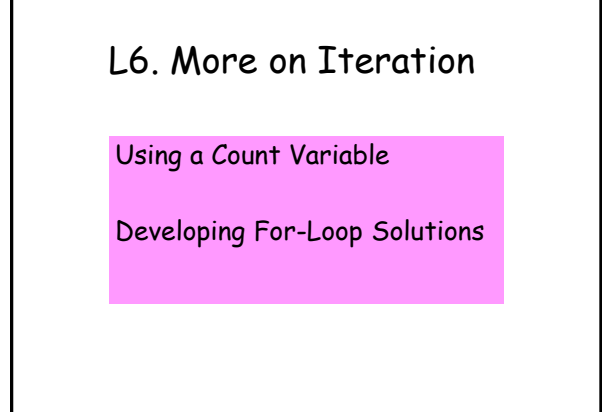

## A Year-Printing Fragment

**First = input('Enter first year'); Last = input('Enter last year'); for y = First:Last fprintf('%5d\n',y) end**

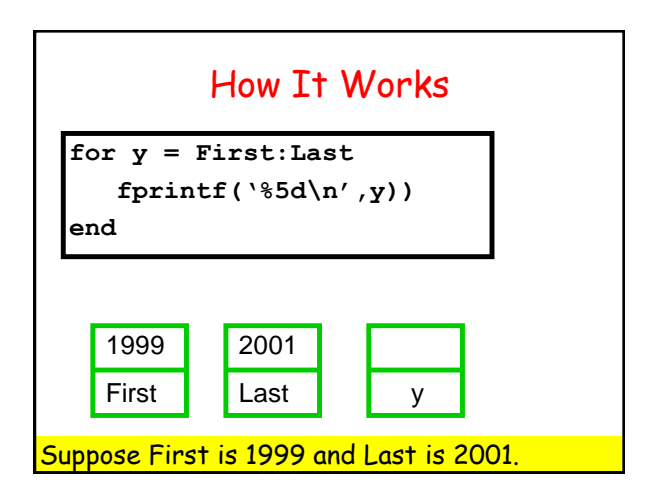

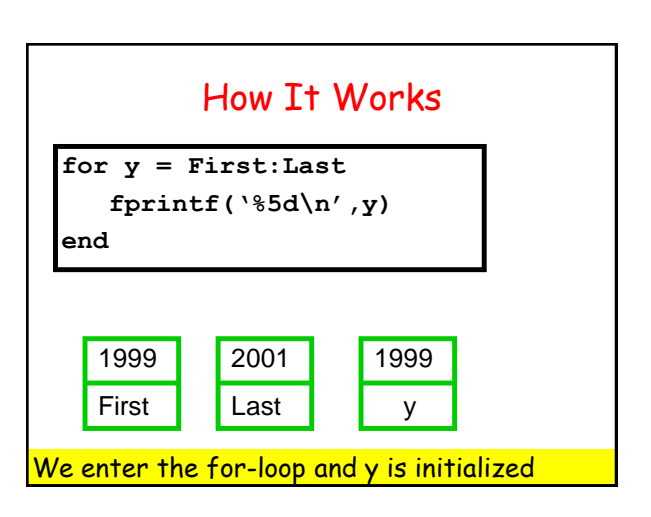

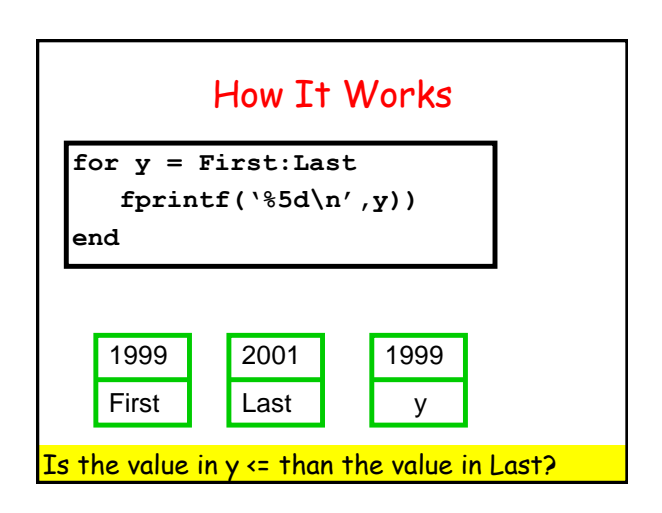

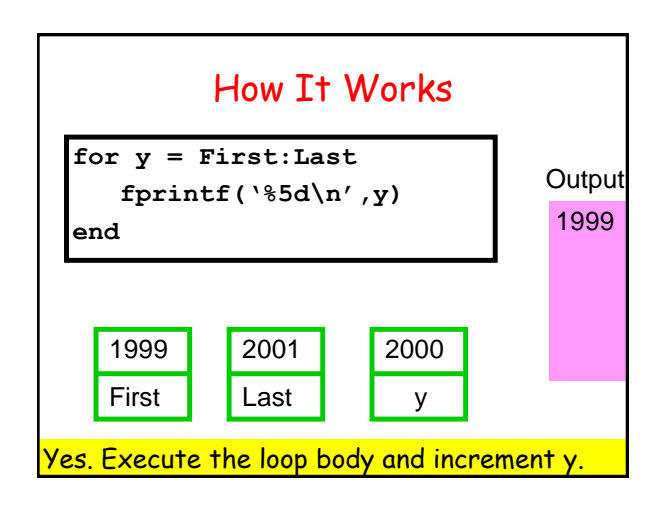

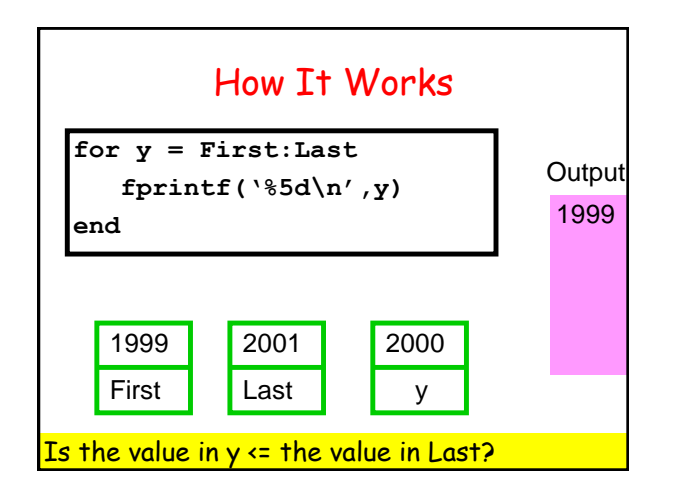

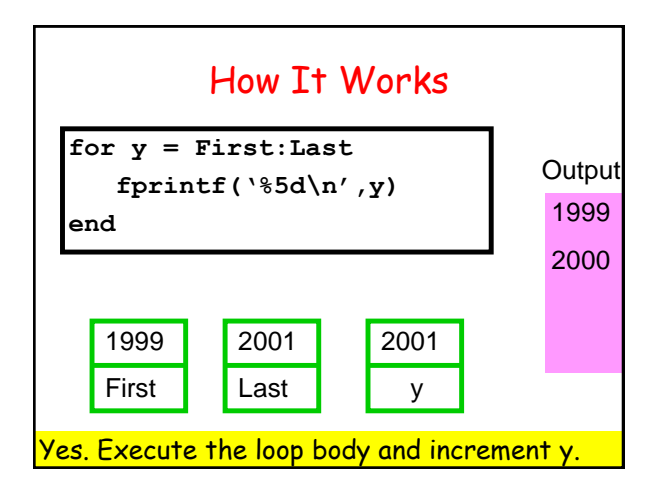

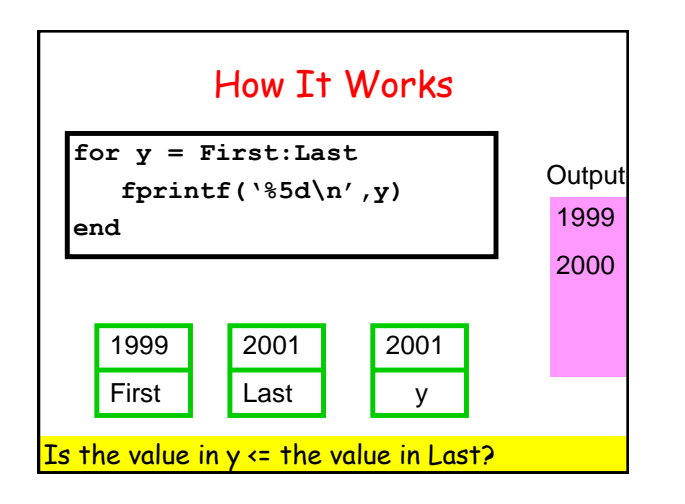

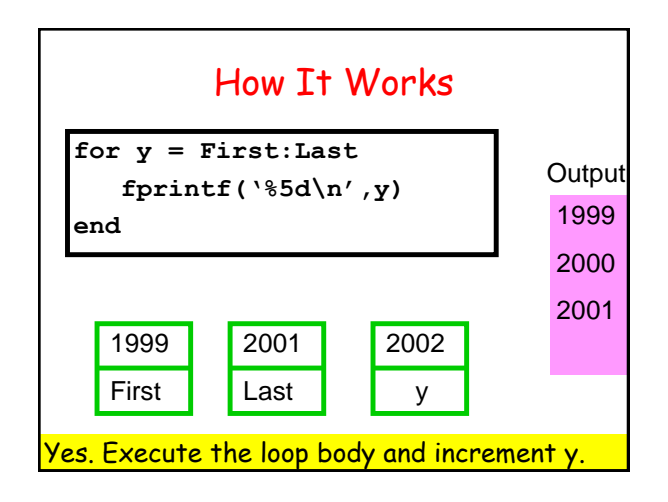

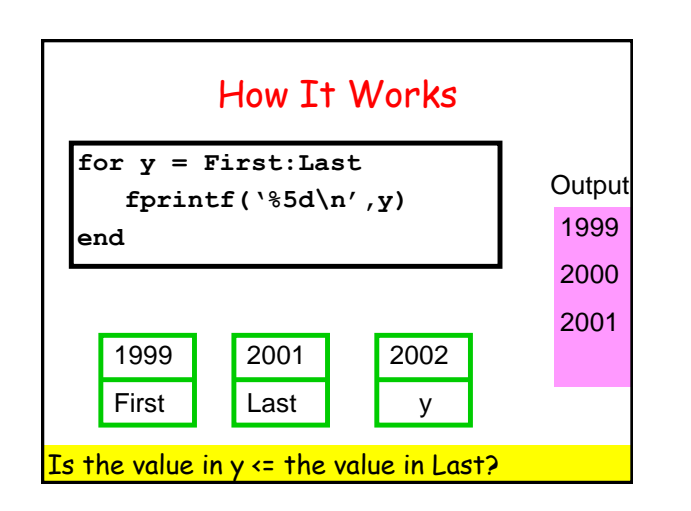

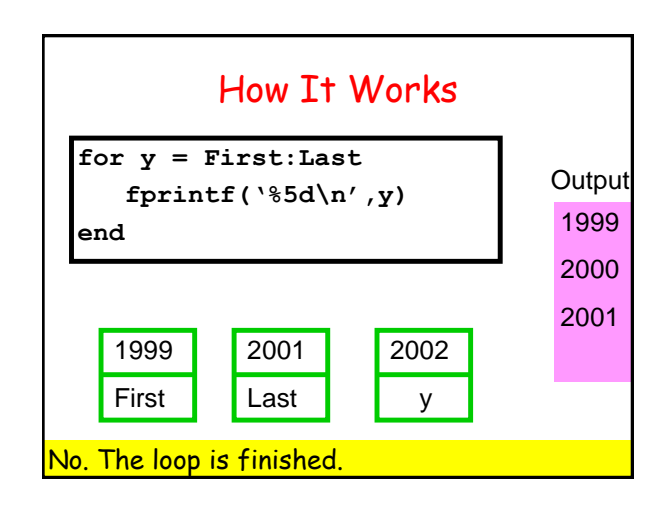

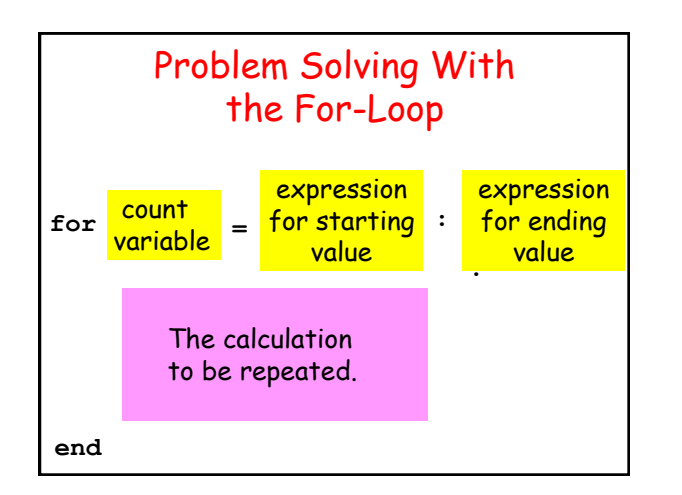

## Developing For-Loop Solutions Illustrate the thinking associated with the design of for-loops The methodology of stepwise refinement. An example..

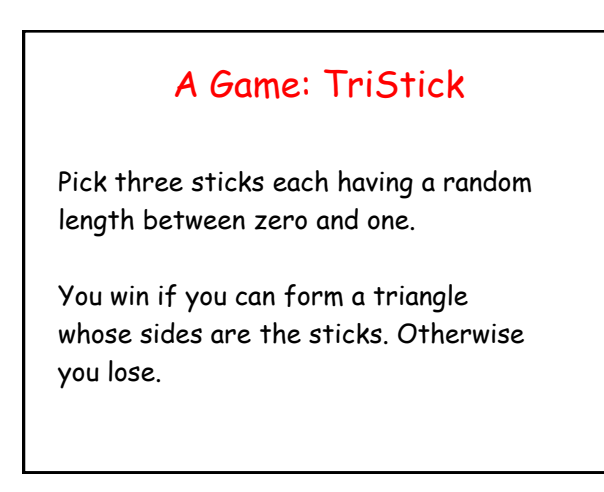

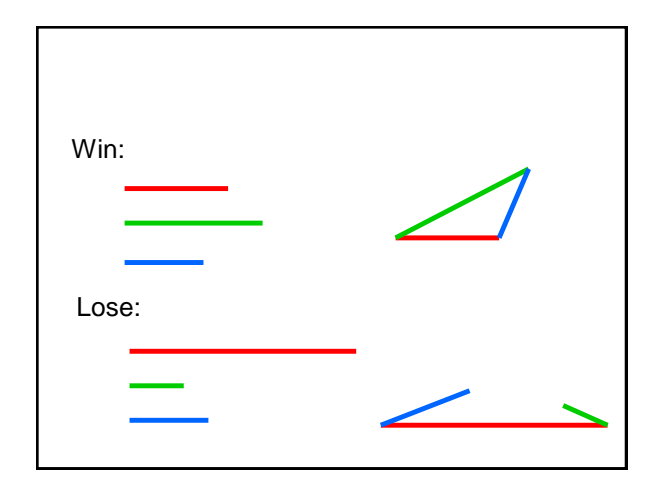

## Problem

Estimate the probability of winning a game of TriStick by simulating a million games and counting the number of wins.

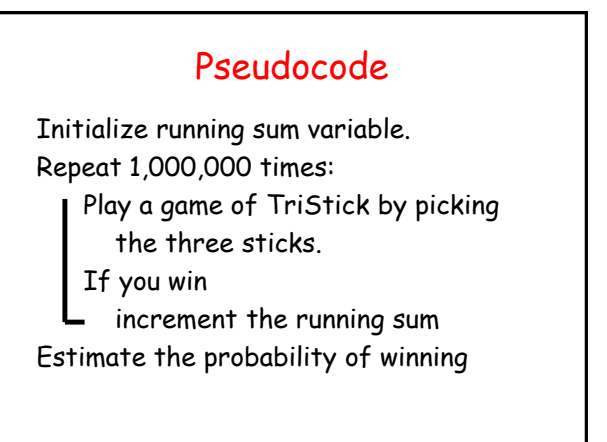

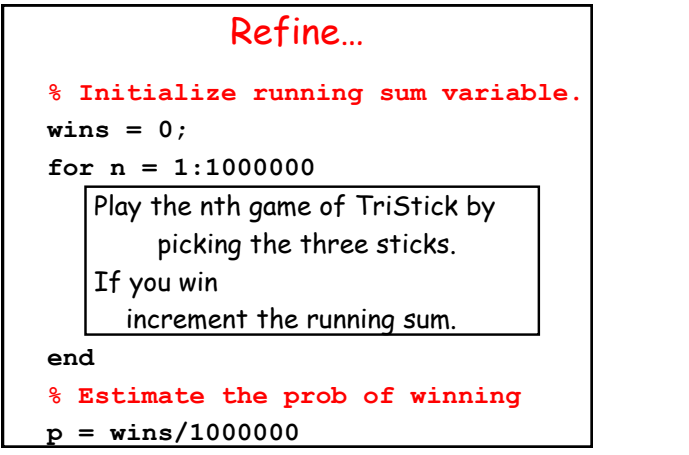

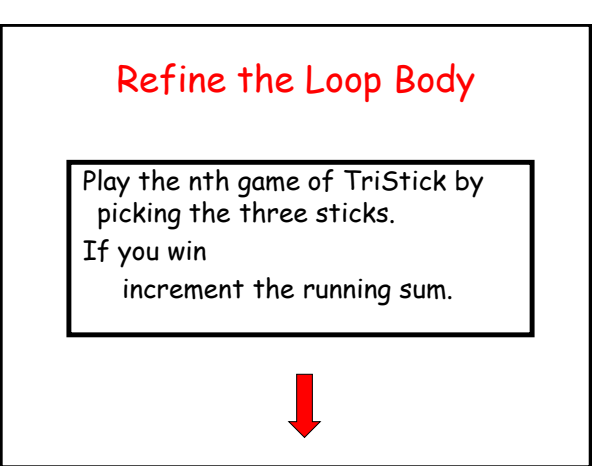

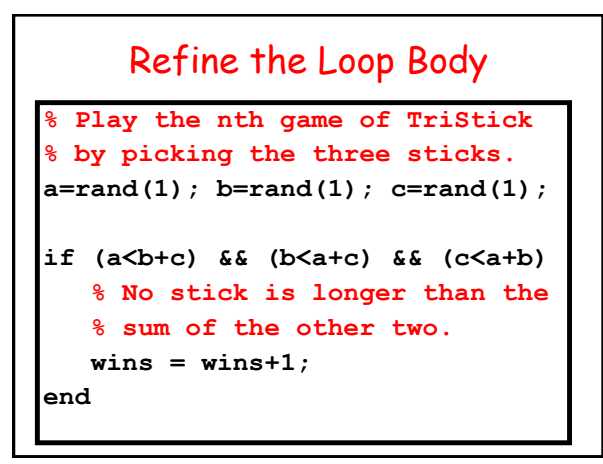

## Key Problem-Solving **Strategy**

Progress from pseudocode to Matlab through a sequence of refinements.

Comments have an essential role during the transitions. They "stay on" all the way to the finished fragment.